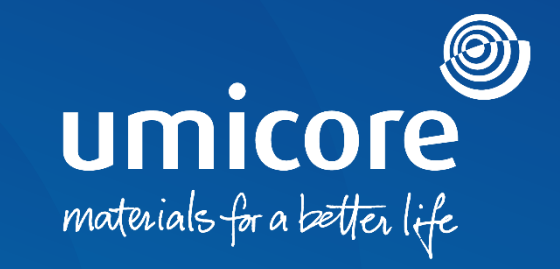

## **Wytyczne dla dostawców**  Wsparcie SAP Ariba

### Spis treści

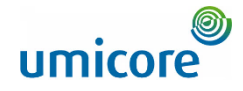

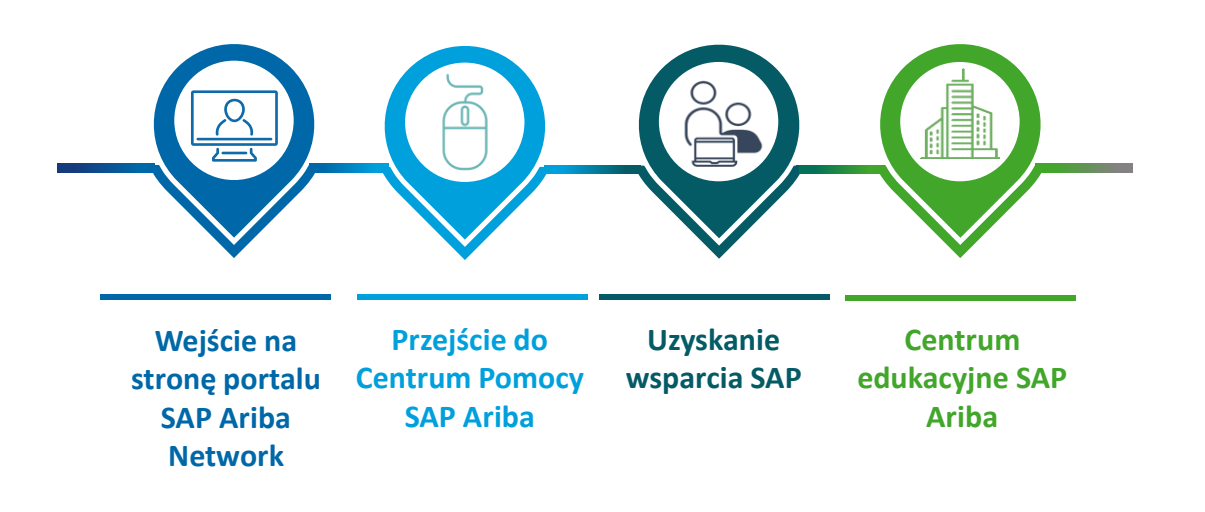

# <span id="page-2-0"></span>Wejście na stronę portalu SAP Ariba Network

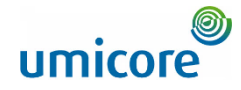

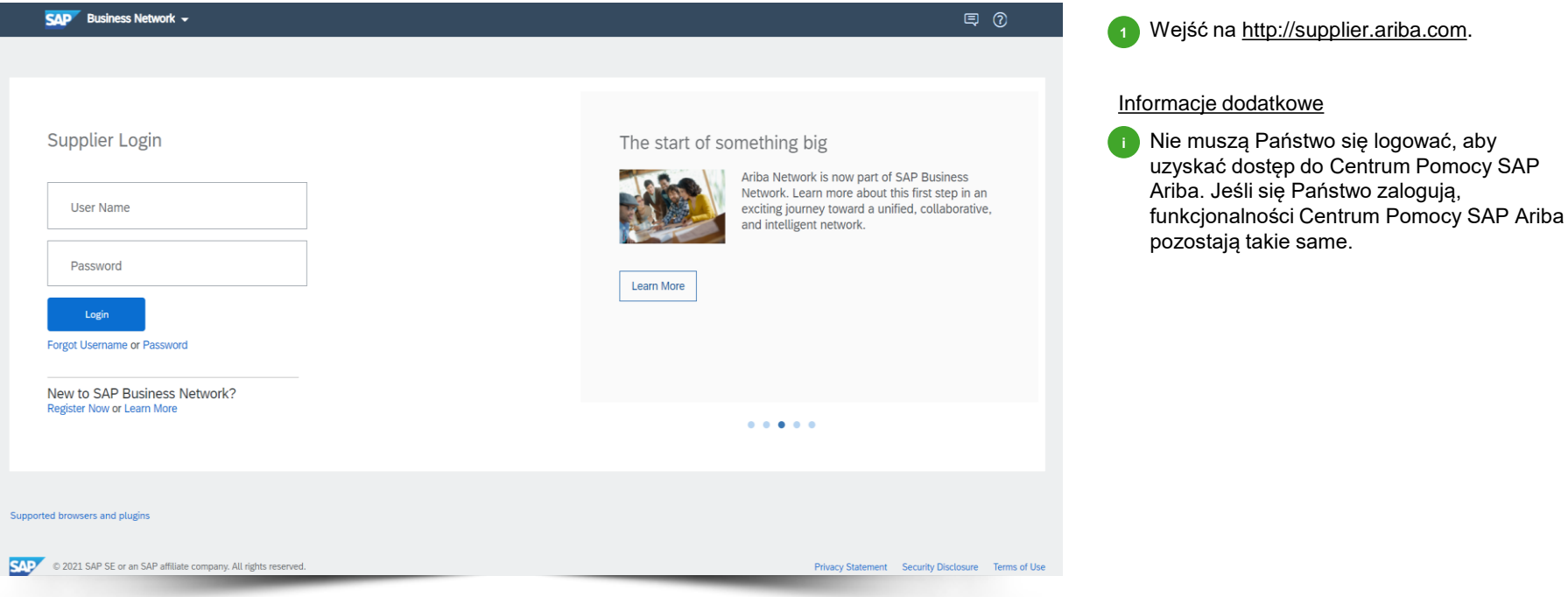

# <span id="page-3-0"></span>Przejście do Centrum Pomocy SAP Ariba

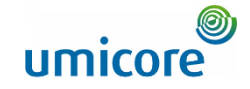

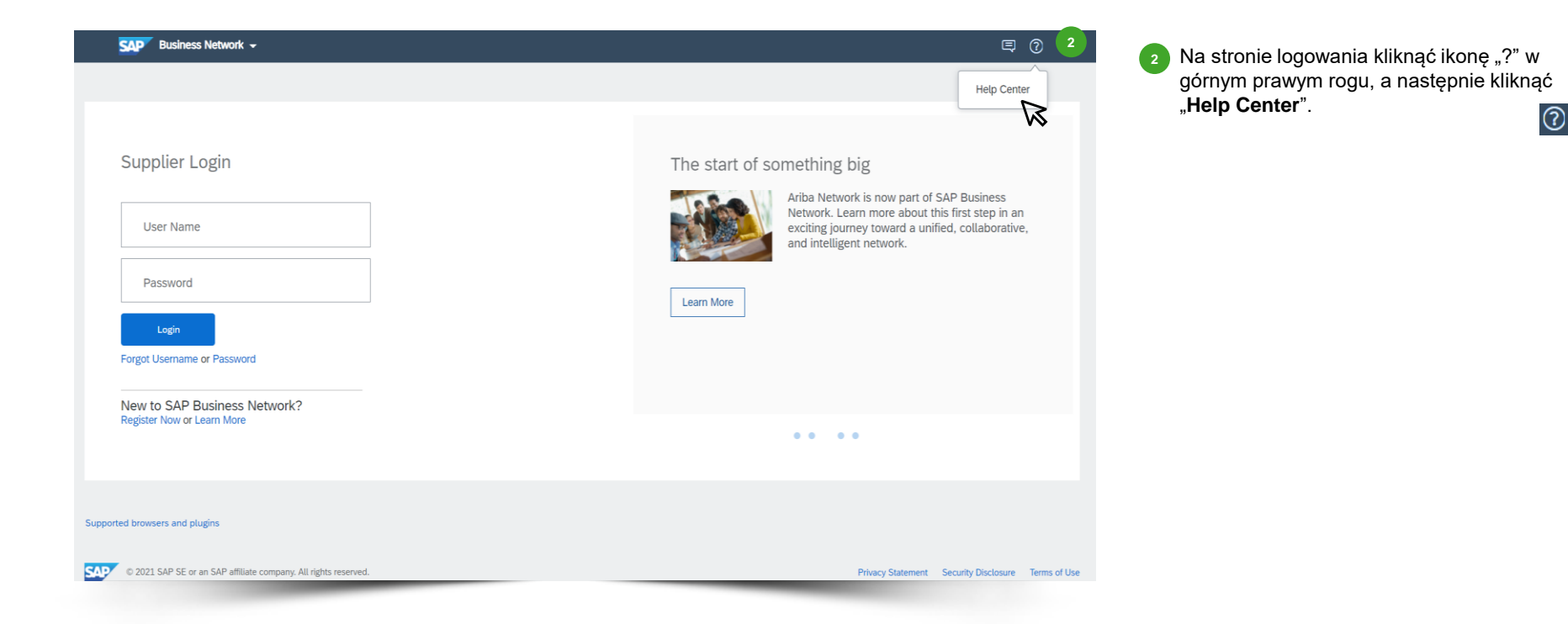

## <span id="page-4-0"></span>Uzyskanie wsparcia SAP

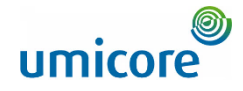

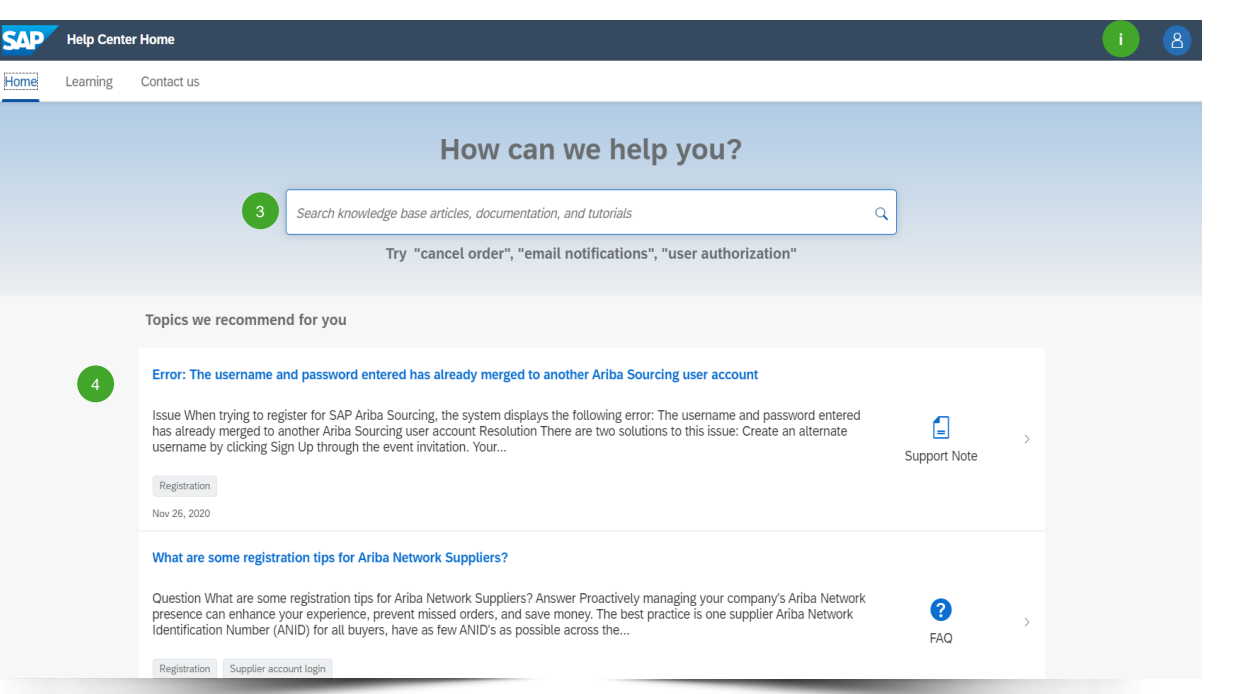

- Przeszukać bazę danych FAQ SAP Ariba, wpisując określone słowa kluczowe w pasku wyszukiwania. Wyniki, na podstawie Państwa słów kluczowych, pojawią się na nowej stronie.
- Tematy, które mogą być dla Państwa interesujące, zostaną zarekomendowane na poniższej liście. 4

#### Informacje dodatkowe

3

• Mogą Państwo zmienić język Centrum Pomocy, klikając ikonę  $\bigcap$ . **i**

Przejść do "Settings" (ustawienia) > "Language" (język). **Prosimy pamiętać, że wybrany język ma wpływ na liczbę wyświetlonych wyników!**  Dlatego zalecamy korzystanie z języka angielskiego jako języka domyślnego.

## Uzyskanie wsparcia SAP

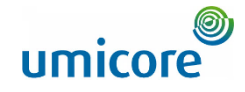

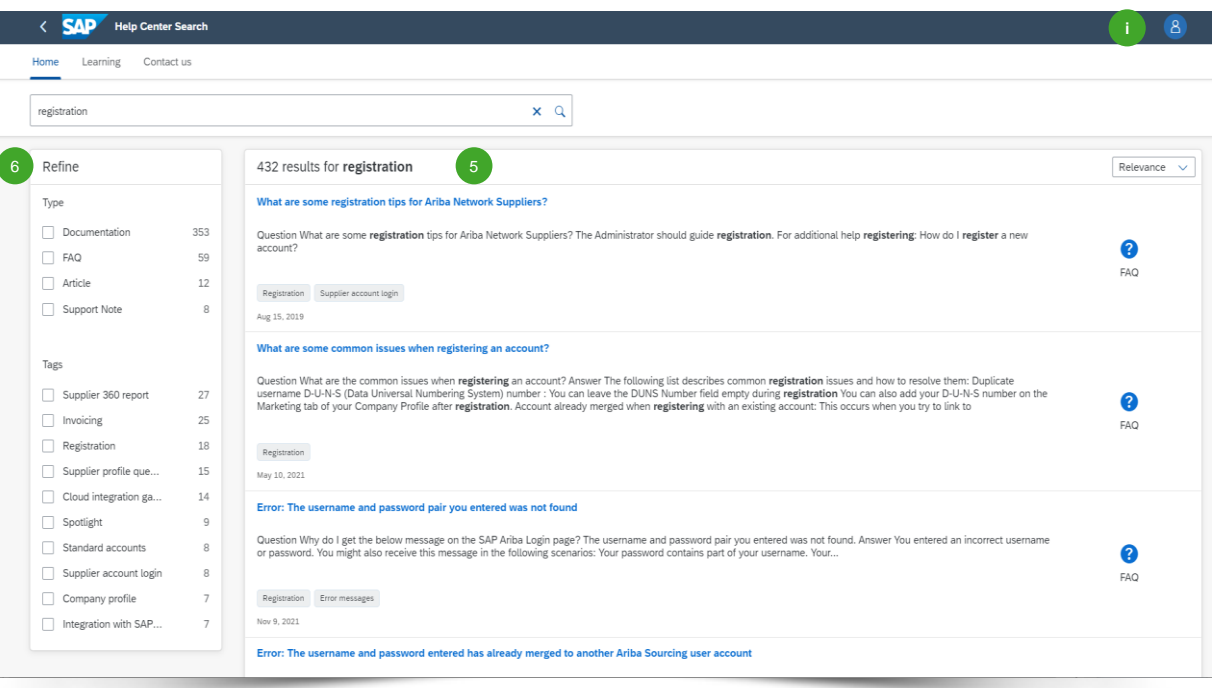

Treść, na podstawie Państwa słów kluczowych, pojawi się na poniższej liście. Mogą tu Państwo znaleźć przegląd swoich wyników wyszukiwania.

Mogą Państwo doprecyzować wyniki wyszukiwania, korzystając z filtrów w panelu nawigacyjnym po lewej stronie.

#### Informacje dodatkowe

5

6

- W oparciu o Państwa standardowy język liczba wyników wyszukiwania może się różnić. Mogą Państwo zmienić język Centrum Pomocy, klikając ikonę **8. Przejść do "Settings" >** "Language".
- Jeśli nie znajdą Państwo poszukiwanych informacji w bazie danych i chcą poprosić o wsparcie ze strony SAP, prosimy przejść do Dokumentów Kontaktowych Centrum Pomocy SAP Ariba w Strefie Dostawcy.

## <span id="page-6-0"></span>Centrum edukacyjne SAP Ariba

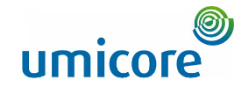

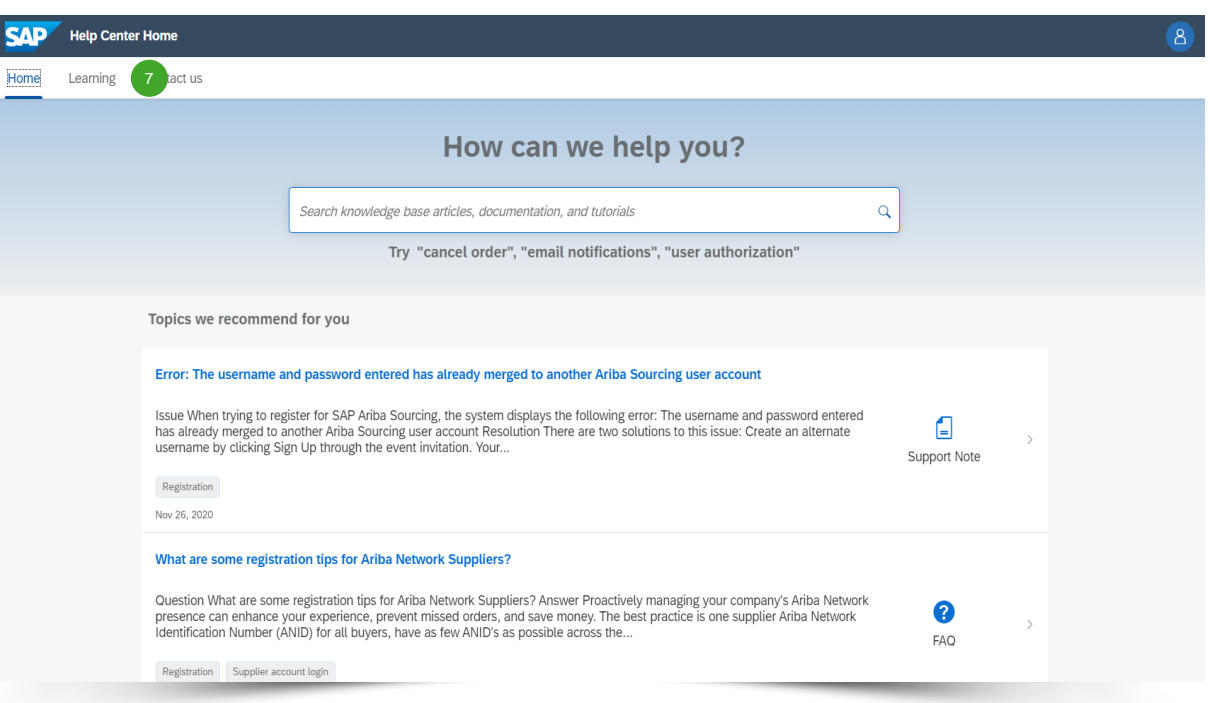

<sup>7</sup> Przejść do nagłówka zakładki i kliknąć "Learning" (edukacja) w celu wyszukania wszystkich rodzajów dokumentów uzupełniających udostępnionych przez SAP Ariba. 7

# Centrum edukacyjne SAP Ariba

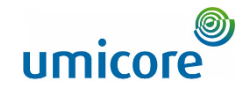

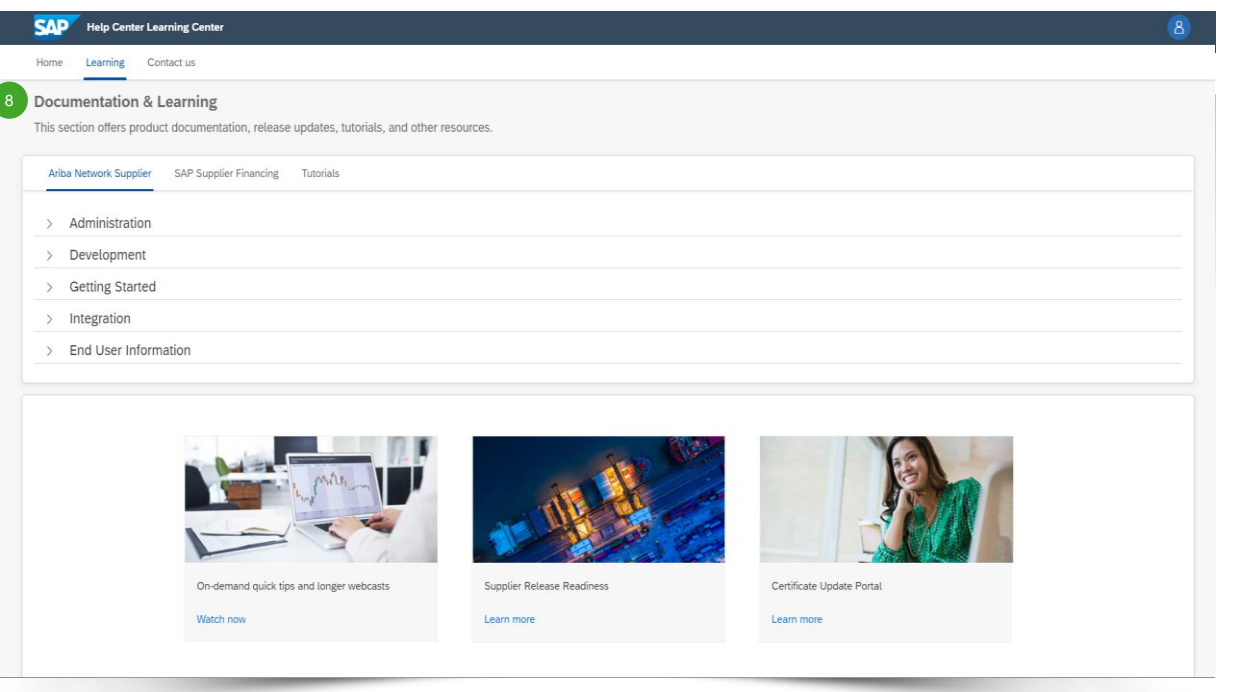

Sekcja "Learning" zapewnia:

- Dokumentację produktu
- Aktualizacje
- Tutoriale

8

**·** Inne zasoby

# Zasoby Pomocy SAP Business Network **Przydatne linki**

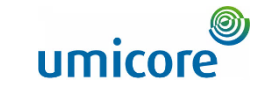

Warunki korzystania z SAP Business Network – <http://service.ariba.com/Authenticator.aw/ad/termsCenter>

Strona Wyceny Dostawców SAP Business Network – <http://www.ariba.com/suppliers/ariba-network-fulfillment/pricing> 2

Centrum zaufania SAP –[https://www.sap.com/about/trust-center/cloud-service-status.html#sap-ariba](http://trust.ariba.com/)

Ogólne rozporządzenie o ochronie danych (RODO) <https://www.ariba.com/gdpr>

Discovery – <http://www.ariba.com/solutions/discovery-for-suppliers.cfm>

Wymagane prawem ujawnienie informacji – <https://www.ariba.com/legal/impressum> 6

# Poszukują Państwo filmów?

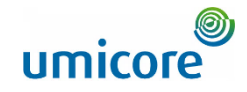

Prosimy odwiedzić poniższy link, aby uzyskać dostęp do dostępnych filmów na temat funkcjonowania w SAP Business Network:

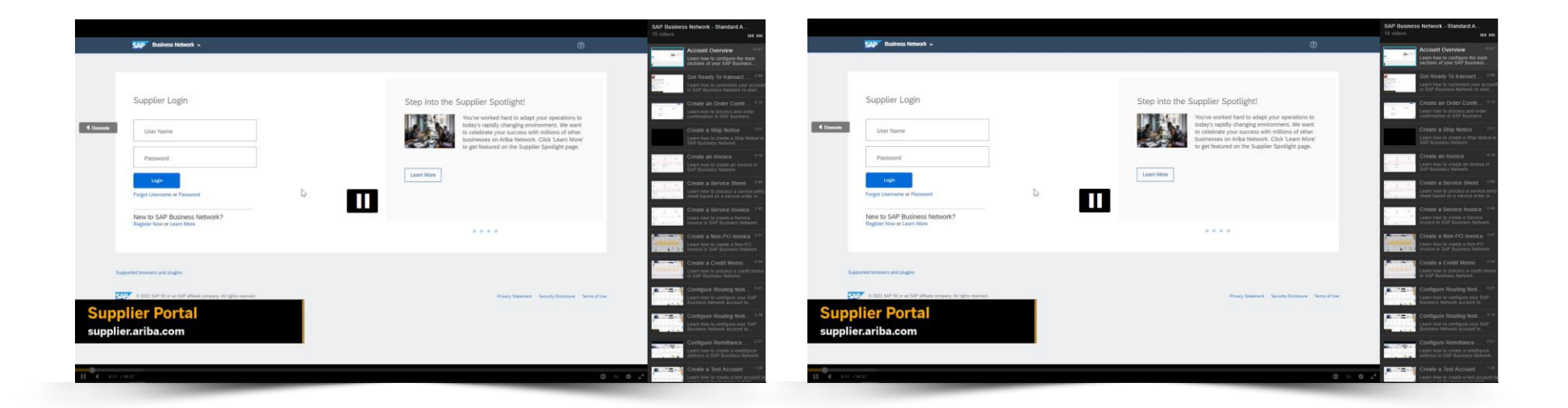

*[Kliknąć tu, aby przejść do](https://cdnapisec.kaltura.com/html5/html5lib/v2.86/mwEmbedFrame.php/p/1921661/uiconf_id/31736811?wid=_1921661&iframeembed=true&playerId=kaltura_player_1507216725&flashvars%5bstreamerType%5d=auto&flashvars%5bplaylistAPI.kpl0Id%5d=1_miwqbne0) [wersji angielskiej](https://cdnapisec.kaltura.com/html5/html5lib/v2.86/mwEmbedFrame.php/p/1921661/uiconf_id/31736811?wid=_1921661&iframeembed=true&playerId=kaltura_player_1507216725&flashvars%5bstreamerType%5d=auto&flashvars%5bplaylistAPI.kpl0Id%5d=1_miwqbne0)*

*[Kliknąć tu, aby przejść do](https://cdnapisec.kaltura.com/html5/html5lib/v2.86/mwEmbedFrame.php/p/1921661/uiconf_id/31736811?wid=_1921661&iframeembed=true&playerId=kaltura_player_1507216725&flashvars%5bstreamerType%5d=auto&flashvars%5bplaylistAPI.kpl0Id%5d=1_2ytw8nhn)  [wersji francuskiej](https://cdnapisec.kaltura.com/html5/html5lib/v2.86/mwEmbedFrame.php/p/1921661/uiconf_id/31736811?wid=_1921661&iframeembed=true&playerId=kaltura_player_1507216725&flashvars%5bstreamerType%5d=auto&flashvars%5bplaylistAPI.kpl0Id%5d=1_2ytw8nhn)*

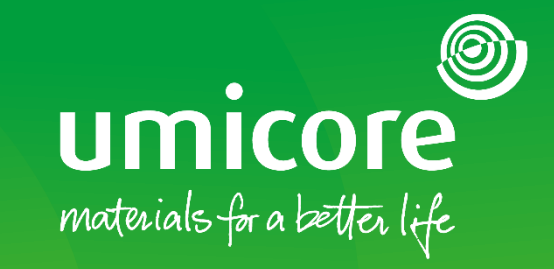

W celu uzyskania dodatkowych informacji:

- **·** Prosimy zapoznać się z naszą strefą dostawcy SAP Ariba Umicore
- **·** Prosimy skontaktować się ze swoją osobą do kontaktu w Umicore
- **·** Prosimy przesłać e-mail do naszego zespołu wsparcia Ariba ([ariba.supplier.support@umicore.com\)](mailto:ariba.supplier.support@umicore.com)

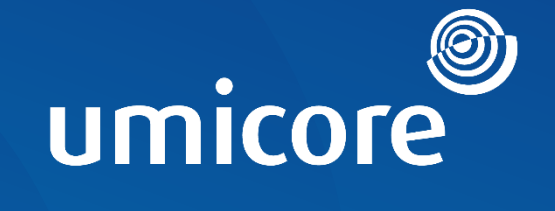

# materials for a better life